## Aplicações da **Linguagem Rem** Análises de Vegetação

**Écio Souza Diniz Pedro Manuel Villa** (Organizadores)

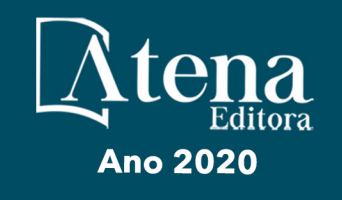

# Aplicações da Linguagem R em Análises de Vegetação

**Écio Souza Diniz Pedro Manuel Villa** (Organizadores)

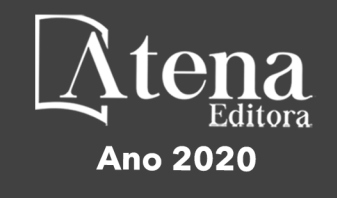

2020 *by Atena Editora* Copyright © Atena Editora Copyright do Texto © 2020 Os autores Copyright da Edição © 2020 Atena Editora Editora Chefe: Profª Drª Antonella Carvalho de Oliveira Diagramação: Geraldo Alves Edição de Arte: Lorena Prestes Revisão: Os Autores

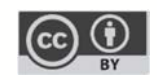

Todo o conteúdo deste livro está licenciado sob uma Licença de Atribuição *Creative Commons*. Atribuição 4.0 Internacional (CC BY 4.0).

O conteúdo dos artigos e seus dados em sua forma, correção e confiabilidade são de responsabilidade exclusiva dos autores. Permitido o download da obra e o compartilhamento desde que sejam atribuídos créditos aos autores, mas sem a possibilidade de alterá-la de nenhuma forma ou utilizá-la para fins comerciais.

#### Conselho Editorial

#### Ciências Humanas e Sociais Aplicadas

Profª Drª Adriana Demite Stephani – Universidade Federal do Tocantins Prof. Dr. Álvaro Augusto de Borba Barreto – Universidade Federal de Pelotas Prof. Dr. Alexandre Jose Schumacher – Instituto Federal de Educação, Ciência e Tecnologia de Mato Grosso Prof. Dr. Antonio Carlos Frasson – Universidade Tecnológica Federal do Paraná Prof. Dr. Antonio Gasparetto Júnior – Instituto Federal do Sudeste de Minas Gerais Prof. Dr. Antonio Isidro-Filho – Universidade de Brasília Prof. Dr. Carlos Antonio de Souza Moraes – Universidade Federal Fluminense Prof. Dr. Constantino Ribeiro de Oliveira Junior – Universidade Estadual de Ponta Grossa Profª Drª Cristina Gaio – Universidade de Lisboa Profª Drª Denise Rocha – Universidade Federal do Ceará Prof. Dr. Deyvison de Lima Oliveira – Universidade Federal de Rondônia Prof. Dr. Edvaldo Antunes de Farias – Universidade Estácio de Sá Prof. Dr. Eloi Martins Senhora – Universidade Federal de Roraima Prof. Dr. Fabiano Tadeu Grazioli – Universidade Regional Integrada do Alto Uruguai e das Missões Prof. Dr. Gilmei Fleck – Universidade Estadual do Oeste do Paraná Profª Drª Ivone Goulart Lopes – Istituto Internazionele delle Figlie de Maria Ausiliatrice Prof. Dr. Julio Candido de Meirelles Junior – Universidade Federal Fluminense Profª Drª Keyla Christina Almeida Portela – Instituto Federal de Educação, Ciência e Tecnologia de Mato Grosso Profª Drª Lina Maria Gonçalves – Universidade Federal do Tocantins Profª Drª Natiéli Piovesan – Instituto Federal do Rio Grande do Norte Prof. Dr. Marcelo Pereira da Silva – Universidade Federal do Maranhão Profª Drª Miranilde Oliveira Neves – Instituto de Educação, Ciência e Tecnologia do Pará Profª Drª Paola Andressa Scortegagna – Universidade Estadual de Ponta Grossa Profª Drª Rita de Cássia da Silva Oliveira – Universidade Estadual de Ponta Grossa Profª Drª Sandra Regina Gardacho Pietrobon – Universidade Estadual do Centro-Oeste Profª Drª Sheila Marta Carregosa Rocha – Universidade do Estado da Bahia Prof. Dr. Rui Maia Diamantino – Universidade Salvador Prof. Dr. Urandi João Rodrigues Junior – Universidade Federal do Oeste do Pará Profª Drª Vanessa Bordin Viera – Universidade Federal de Campina Grande Prof. Dr. William Cleber Domingues Silva – Universidade Federal Rural do Rio de Janeiro

#### Prof. Dr. Willian Douglas Guilherme – Universidade Federal do Tocantins

#### Ciências Agrárias e Multidisciplinar

Prof. Dr. Alexandre Igor Azevedo Pereira – Instituto Federal Goiano Prof. Dr. Antonio Pasqualetto – Pontifícia Universidade Católica de Goiás Profª Drª Daiane Garabeli Trojan – Universidade Norte do Paraná

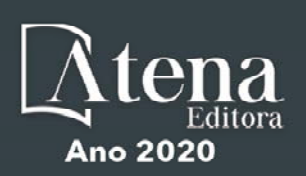

Profª Drª Diocléa Almeida Seabra Silva – Universidade Federal Rural da Amazônia Prof. Dr. Écio Souza Diniz – Universidade Federal de Viçosa Prof. Dr. Fábio Steiner – Universidade Estadual de Mato Grosso do Sul Prof. Dr. Fágner Cavalcante Patrocínio dos Santos – Universidade Federal do Ceará Profª Drª Girlene Santos de Souza – Universidade Federal do Recôncavo da Bahia Prof. Dr. Júlio César Ribeiro – Universidade Federal Rural do Rio de Janeiro Profª Drª Lina Raquel Santos Araújo – Universidade Estadual do Ceará Prof. Dr. Pedro Manuel Villa – Universidade Federal de Viçosa Profª Drª Raissa Rachel Salustriano da Silva Matos – Universidade Federal do Maranhão Prof. Dr. Ronilson Freitas de Souza – Universidade do Estado do Pará Profª Drª Talita de Santos Matos – Universidade Federal Rural do Rio de Janeiro Prof. Dr. Tiago da Silva Teófilo – Universidade Federal Rural do Semi-Árido Prof. Dr. Valdemar Antonio Paffaro Junior – Universidade Federal de Alfenas

#### Ciências Biológicas e da Saúde

Prof. Dr. André Ribeiro da Silva – Universidade de Brasília Profª Drª Anelise Levay Murari – Universidade Federal de Pelotas Prof. Dr. Benedito Rodrigues da Silva Neto – Universidade Federal de Goiás Prof. Dr. Edson da Silva – Universidade Federal dos Vales do Jequitinhonha e Mucuri Profª Drª Eleuza Rodrigues Machado – Faculdade Anhanguera de Brasília Profª Drª Elane Schwinden Prudêncio – Universidade Federal de Santa Catarina Prof. Dr. Ferlando Lima Santos – Universidade Federal do Recôncavo da Bahia Prof. Dr. Gianfábio Pimentel Franco – Universidade Federal de Santa Maria Prof. Dr. Igor Luiz Vieira de Lima Santos – Universidade Federal de Campina Grande Prof. Dr. José Max Barbosa de Oliveira Junior – Universidade Federal do Oeste do Pará Profª Drª Magnólia de Araújo Campos – Universidade Federal de Campina Grande Profª Drª Mylena Andréa Oliveira Torres – Universidade Ceuma Profª Drª Natiéli Piovesan – Instituto Federacl do Rio Grande do Norte Prof. Dr. Paulo Inada – Universidade Estadual de Maringá Profª Drª Vanessa Lima Gonçalves – Universidade Estadual de Ponta Grossa Profª Drª Vanessa Bordin Viera – Universidade Federal de Campina Grande

#### Ciências Exatas e da Terra e Engenharias

Prof. Dr. Adélio Alcino Sampaio Castro Machado – Universidade do Porto Prof. Dr. Alexandre Leite dos Santos Silva – Universidade Federal do Piauí Prof. Dr. Carlos Eduardo Sanches de Andrade – Universidade Federal de Goiás Profª Drª Carmen Lúcia Voigt – Universidade Norte do Paraná Prof. Dr. Eloi Rufato Junior – Universidade Tecnológica Federal do Paraná Prof. Dr. Fabrício Menezes Ramos – Instituto Federal do Pará Prof. Dr. Juliano Carlo Rufino de Freitas – Universidade Federal de Campina Grande Prof. Dr. Marcelo Marques – Universidade Estadual de Maringá Profª Drª Neiva Maria de Almeida – Universidade Federal da Paraíba Profª Drª Natiéli Piovesan – Instituto Federal do Rio Grande do Norte Prof. Dr. Takeshy Tachizawa – Faculdade de Campo Limpo Paulista

#### Conselho Técnico Científico

Prof. Msc. Abrãao Carvalho Nogueira – Universidade Federal do Espírito Santo Prof. Msc. Adalberto Zorzo – Centro Estadual de Educação Tecnológica Paula Souza Prof. Dr. Adaylson Wagner Sousa de Vasconcelos – Ordem dos Advogados do Brasil/Seccional Paraíba Prof. Msc. André Flávio Gonçalves Silva – Universidade Federal do Maranhão Profª Drª Andreza Lopes – Instituto de Pesquisa e Desenvolvimento Acadêmico Profª Msc. Bianca Camargo Martins – UniCesumar Prof. Msc. Carlos Antônio dos Santos – Universidade Federal Rural do Rio de Janeiro Prof. Msc. Claúdia de Araújo Marques – Faculdade de Música do Espírito Santo Prof. Msc. Daniel da Silva Miranda – Universidade Federal do Pará Profª Msc. Dayane de Melo Barros – Universidade Federal de Pernambuco

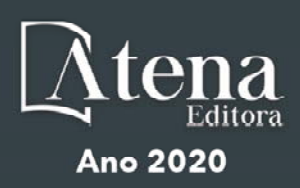

Prof. Dr. Edwaldo Costa – Marinha do Brasil

Prof. Msc. Eliel Constantino da Silva – Universidade Estadual Paulista Júlio de Mesquita

Prof. Msc. Gevair Campos – Instituto Mineiro de Agropecuária

Prof. Msc. Guilherme Renato Gomes – Universidade Norte do Paraná

Profª Msc. Jaqueline Oliveira Rezende – Universidade Federal de Uberlândia

Prof. Msc. José Messias Ribeiro Júnior – Instituto Federal de Educação Tecnológica de Pernambuco

Prof. Msc. Leonardo Tullio – Universidade Estadual de Ponta Grossa

Profª Msc. Lilian Coelho de Freitas – Instituto Federal do Pará

Profª Msc. Liliani Aparecida Sereno Fontes de Medeiros – Consórcio CEDERJ

Profª Drª Lívia do Carmo Silva – Universidade Federal de Goiás

Prof. Msc. Luis Henrique Almeida Castro – Universidade Federal da Grande Dourados

Prof. Msc. Luan Vinicius Bernardelli – Universidade Estadual de Maringá

Prof. Msc. Rafael Henrique Silva – Hospital Universitário da Universidade Federal da Grande Dourados

Profª Msc. Renata Luciane Polsaque Young Blood – UniSecal

Profª Msc. Solange Aparecida de Souza Monteiro – Instituto Federal de São Paulo

Prof. Dr. Welleson Feitosa Gazel – Universidade Paulista

#### **Dados Internacionais de Catalogação na Publicação (CIP) (eDOC BRASIL, Belo Horizonte/MG)**

A642 Aplicações da linguagem R em análises de vegetação [recurso eletrônico] / Organizadores Écio Souza Diniz, Pedro Manuel Villa. – Ponta Grossa, PR: Atena, 2020.

> Formato: PDF Requisitos de sistema: Adobe Acrobat Reader Modo de acesso: World Wide Web Inclui bibliografia ISBN 978-65-86002-35-5 DOI 10.22533/at.ed.355200903

1. Desenvolvimento sustentável. 2. R (Linguagem de programação de computador). 3. Recursos vegetais – Manejo. I.Diniz, Écio Souza. II. Villa, Pedro Manuel.

CDD 333.7511

**Elaborado por Maurício Amormino Júnior – CRB6/2422** 

Atena Editora Ponta Grossa – Paraná - Brasil www.atenaeditora.com.br contato@atenaeditora.com.br

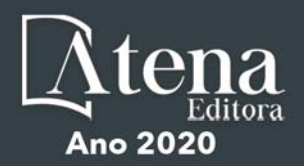

#### **APRESENTAÇÃO**

Os diferentes tipos de vegetação ao redor do globo, principalmente as florestas tropicais, se destacam por fornecer importantes bens e serviços ecossistêmicos para a humanidade como, por exemplo, regulação climática, provisão de alimentos e diversas fontes de energia. Contudo, as crescentes e rápidas mudanças no meio ambiente causadas por sua intensa exploração no século 21 têm promovido reduções drásticas de importantes vegetações distribuídas em distintos Biomas. O Brasil como um país de dimensão continental e rico em recursos vem atravessando profundas transformações em seus Biomas, o que é destacadamente devido aos usos intensos da terra sem técnicas adequadas de manejo para a sua exploração.

Diante desse panorama de significativas transformações do meio natural, se faz necessário e urgente o estudo de diferentes tipos de comunidades vegetais e ecossistêmicas para definir estratégias de manejo e conservação, assim como pesquisas que visem a otimização de produções agrícolas de forma sustentável. A união de compreensão ecológica precisa e adequadas técnicas de manejo permitem uma exploração sustentável a longo-prazo dos recursos vegetais, assegurando manutenção de diversidade e provisões para o futuro.

A execução de estudos robustos para alcançar essa interface entre conservação e exploração demanda o uso de eficientes ferramentas analíticas. Dentre essas ferramentas, as linguagens de programação têm se sido importantes aliadas para obtenções de predições e resultados estatísticos confiáveis e informativos. A linguagem contida no software R é a mais amplamente utilizada para processamento de dados e análises de vegetação. O R engloba diversos pacotes importantes para análises de dados de plantas em diversos contextos ecológicos e agrários. Com seus diversos pacotes, o R permite a busca mais apurada pela compreensão de padrões e processos ecológicos, avaliação de impactos antrópicos sobre vegetação, monitoramentos e previsões de condições do solo para plantios e predições de efeitos de mudanças climáticas em florestas. Essa gama de possibilidades analíticas amplifica o acerto em tomadas de decisão com relação ao uso dos nossos recursos naturais de forma geral.

Este livro tem como objetivo trazer uma compilação de algumas potencialidades do software R para análise de vegetação, contribuindo para o aumento da capacidade técnica de diversos profissionais das áreas de Ciências da Terra ou Naturais no uso dessa poderosa ferramenta analítica. Para tal, os capítulos aqui presentes discorrem de forma aplicada sob temas em contextos ecológicos e agrários. Todos os capítulos possuem links de compartilhamento livre de dados e scripts com códigos para execução das análises que eles abordam no R. Assim, desejamos que o conteúdo aqui presente auxilie você leitor (a) em sua tarefa analítica, amplificando a obtenção de resultados informativos e potenciais de aplicação prática.

> Écio Souza Diniz Pedro Manuel Villa

#### **SUMÁRIO**

#### **CAPÍTULO 1 [................................................................................................................1](#page--1-0)**

[BIOVEG – A PROTOCOL TO LEARN AND TEACH STATISTICS IN R USING](#page--1-0) [VEGETATION DATA](#page--1-0)

[Écio Souza Diniz](#page--1-0) [Jan Thiele](#page--1-0) 

#### **[DOI](#page--1-0) 10.22533/at.ed.3552009031**

#### **CAPÍTULO 2 [..............................................................................................................](#page--1-0) 11**

RAREFACTION AND EXTRAPOLATION OF SPECIES DIVERSITY DURING NEOTROPICAL FOREST SUCCESSION: AN R ROUTINE USING INEXT PACKAGE

[Pedro Manuel Villa](#page--1-0)  Sebastião [Venâncio Martins](#page--1-0)  [Écio Souza Diniz](#page--1-0)  [Antonio J. Pérez-Sánchez](#page--1-0)  [Gustavo Heringer](#page--1-0)  [Alice Cristina Rodrigues](#page--1-0)  [Daniela Schmitz](#page--1-0)  [Júnia Maria Lousada](#page--1-0)  [Herval Junior Pinto](#page--1-0)  [Andreza Viana Neri](#page--1-0) 

#### **[DOI](#page--1-0) 10.22533/at.ed.3552009032**

**CAPÍTULO 3 [..............................................................................................................20](#page--1-0)**

[PHYTOSOCIOLOGY IN R: A ROUTINE TO ESTIMATE PHYTOSOCIOLOGICAL](#page--1-0) [PARAMETERS](#page--1-0)

[Gustavo Heringer](#page--1-0) [Pedro Manuel Villa](#page--1-0)  [Andreza Viana Neri](#page--1-0)

**[DOI](#page--1-0) 10.22533/at.ed.3552009033**

**CAPÍTULO 4 [..............................................................................................................30](#page--1-0)**

[ANÁLISE DE DADOS DE DESMATAMENTO COM R: VISUALIZAÇÃO INTERATIVA](#page--1-0) [COM SHINY](#page--1-0)

[Carlos Eduardo Cardoso](#page--1-0) [Mauricio Evandro Eloy](#page--1-0) [João Paulo Martins dos Santos](#page--1-0) [Alessandro Firmiano de Jesus](#page--1-0)

#### **[DOI](#page--1-0) 10.22533/at.ed.3552009034**

#### **CAPÍTULO 5 [..............................................................................................................43](#page--1-0)**

[AVALIAÇÃO DE GRADIENTE PEDOAMBIENTAL USANDO ANÁLISE DE](#page--1-0) [COMPONENTES PRINCIPAIS \(PCA\) NA ANTÁRTICA MARÍTIMA](#page--1-0)

[Daniela Schmitz](#page--1-0) [Pedro Manuel Villa](#page--1-0) [Carlos Ernesto G.R. Schaefer](#page--1-0) [Márcio Rocha Francelino](#page--1-0)

**[DOI](#page--1-0) 10.22533/at.ed.3552009035**

**CAPÍTULO 6 [..............................................................................................................56](#page--1-0)**

DISTRIBUIÇÃO ESPACIAL DE FATORES AMBIENTAIS E ATRIBUTOS FLORESTAIS USANDO ROTINAS NO R

[Alice Cristina Rodrigues](#page--1-0)  [Pedro Manuel Villa](#page--1-0)  [Andreza Viana Neri](#page--1-0)

**[DOI](#page--1-0) 10.22533/at.ed.3552009036**

#### **CAPÍTULO 7 [..............................................................................................................6](#page--1-0)9**

[SPATIAL RELATIONSHIP BETWEEN SOIL AND PHYTOSOCIOLOGICAL](#page--1-0) [INDICATORS OF ECOLOGICAL RESTORATION IN AN ATLANTIC FOREST SITE](#page--1-0)

[Camila Santos da Silva](#page--1-0) [Marcos Gervasio Pereira](#page--1-0) [Rafael Coll Delgado](#page--1-0)  [Emanuel José Gomes de Araújo](#page--1-0) [Cristiane Figueira da Silva](#page--1-0) [Daniel Costa de Carvalho](#page--1-0) [Shirlei Almeida Assunção](#page--1-0) [Israel Oliveira Ramalho](#page--1-0) [Deyvid Diego Carvalho Maranhão](#page--1-0) [Ariovaldo Machado Fonseca Junior](#page--1-0)

#### **[DOI](#page--1-0) 10.22533/at.ed.3552009037**

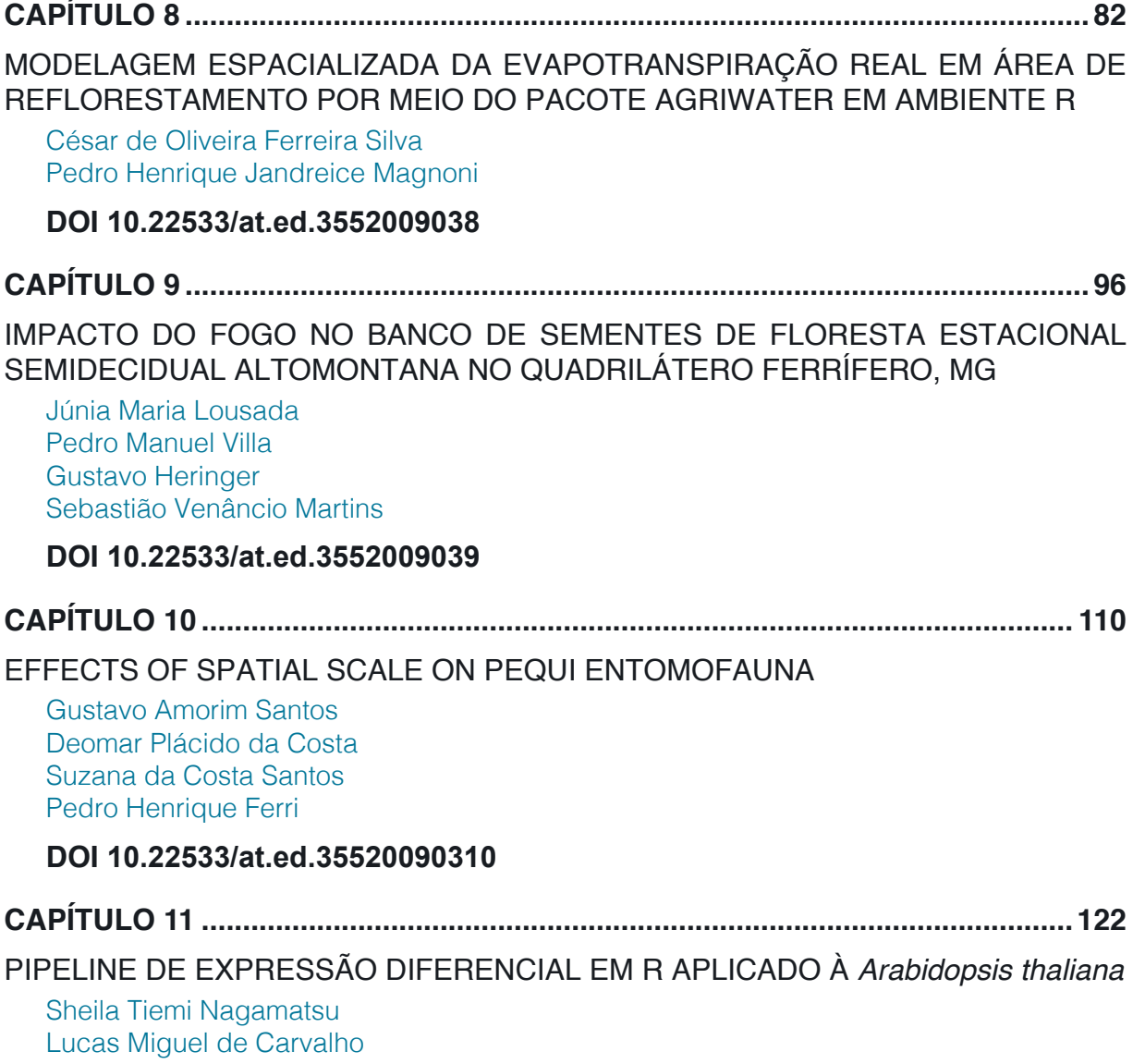

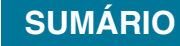

[Luciana Souto Mofatto](#page--1-0) [Nicholas Vinícius Silva](#page--1-0) [Marcelo Falsarella Carazzolle](#page--1-0) [Gonçalo Amarante Guimarães Pereira](#page--1-0)

#### **[DOI](#page--1-0) 10.22533/at.ed.35520090311**

#### **CAPÍTULO 12 [..........................................................................................................13](#page--1-0)8**

[MODELAGEM DE CRESCIMENTO DE CANA-DE-AÇÚCAR E CANA ENERGIA SOB](#page--1-0) [O ESTÍMULO DE REGULADOR DE CRESCIMENTO](#page--1-0)

[Luís Guilherme Furlan de Abreu](#page--1-0) [Lucas Miguel de Carvalho](#page--1-0) [Maria Carolina de Barros Grassi](#page--1-0) [Gonçalo Amarante Guimarães Pereira](#page--1-0)

#### **[DOI](#page--1-0) 10.22533/at.ed.35520090312**

 $\overline{a}$ 

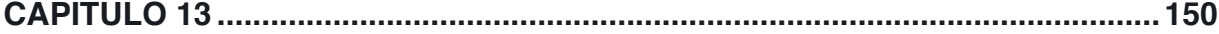

[INFLUÊNCIA DA SUPLEMENTAÇÃO POR FLAVONOIDE NO CRESCIMENTO DE](#page-9-0) [CLONES COMERCIAIS DE](#page-9-0) *E*. *urophylla* e *E*. *urograndis*

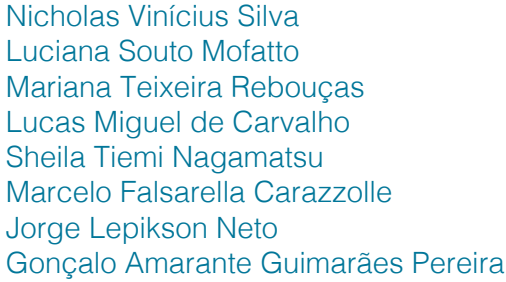

#### **[DOI](#page-9-0) 10.22533/at.ed.35520090313**

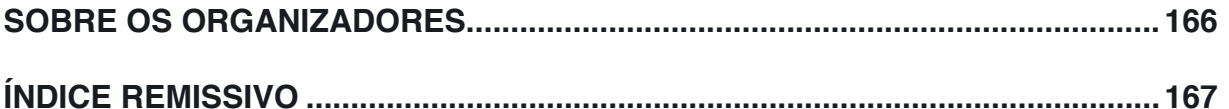

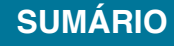

### **CAPÍTULO 13**

### <span id="page-9-0"></span>INFLUÊNCIA DA SUPLEMENTAÇÃO POR FLAVONOIDE NO CRESCIMENTO DE CLONES COMERCIAIS DE *E*. *urophylla* E *E*. *urograndis*

*Data de aceite: 12/02/2020*

#### **Jorge Lepikson Neto**

Instituto SENAI de Inovação em Biomassa – Três Lagoas, MS. Brasil

#### **Gonçalo Amarante Guimarães Pereira**

Laboratório de Genômica e BioEnergia, Departamento de Genética e Evolução, Microbiologia e Imunologia, UNICAMP, Campinas, São Paulo, 13083-970, Brasil

**RESUMO:** Eucalyptus é um gênero nativo da Austrália que possui como característica a alta adaptabilidade e rápido crescimento em diversas condições edafoclimáticas. Atualmente o Eucalyptus é utilizado na produção de celulose e papel devido a essas características, além de apresentar alto potencial para a produção de biocombustível de segunda geração por ter uma produção significativa de biomassa. No entanto, a produção desta matéria prima é impactada por alguns fatores como a baixa disponibilidade de água e em casos extremos, à seca. Estudos de expressão gênica demonstraram que a suplementação com flavonoides modifica a estrutura da lignina, alterando a síntese de seus monômeros. Nesse contexto, este estudo teve como objetivo analisar se a suplementação com flavonoides em dois clones comerciais de eucalipto (*E. urophylla* e *E. urograndis*) está relacionada com o aumento de crescimento dessas plantas, tornando-a de maior interesse para a indústria energética. As análises foram

#### **Nicholas Vinícius Silva**

Laboratório de Genômica e BioEnergia, Departamento de Genética e Evolução, Microbiologia e Imunologia, UNICAMP, Campinas, São Paulo, 13083-970, Brasil

#### **Luciana Souto Mofatto**

Laboratório de Genômica e BioEnergia, Departamento de Genética e Evolução, Microbiologia e Imunologia, UNICAMP, Campinas, São Paulo, 13083-970, Brasil

#### **Mariana Teixeira Rebouças**

Laboratório de Genômica e BioEnergia, Departamento de Genética e Evolução, Microbiologia e Imunologia, UNICAMP, Campinas, São Paulo, 13083-970, Brasil

#### **Lucas Miguel de Carvalho**

Laboratório de Genômica e BioEnergia, Departamento de Genética e Evolução, Microbiologia e Imunologia, UNICAMP, Campinas, São Paulo, 13083-970, Brasil

#### **Sheila Tiemi Nagamatsu**

Laboratório de Genômica e BioEnergia, Departamento de Genética e Evolução, Microbiologia e Imunologia, UNICAMP, Campinas, São Paulo, 13083-970, Brasil

#### **Marcelo Falsarella Carazzolle**

Laboratório de Genômica e BioEnergia, Departamento de Genética e Evolução, Microbiologia e Imunologia, UNICAMP, Campinas, São Paulo, 13083-970, Brasil <span id="page-10-0"></span>realizadas na plataforma R. Os resultados comprovaram que as plantas tratadas apresentaram um crescimento e diâmetro do caule superior às plantas controle em ambas espécies de eucalipto.

**PALAVRAS-CHAVE:** flavonoides, biomassa, *Eucalyptus*, chalcona, naringenina.

**ABSTRACT:** Eucalyptus is a genus native to Australia with high adaptability and rapid growth in many edaphoclimatic conditions. Eucalyptus is currently used for pulp and paper production due to these characteristics and has high potential for second generation biofuel production due to significant biomass production. However, the production of this raw material is impacted by some factors such as low water availability and in extreme cases, drought. Gene expression studies have shown that flavonoid supplementation modifies the structure of the line, altering the demonstration of its monomers. In this context, this study aimed to analyze the flavonoid supplementation in two commercial eucalyptus clones (*E. urophylla* and *E. urograndis*), which is useful with the growth of these plants, presenting a greater interest for the economic industry. The analyzes were performed on the R platform. The results proven that the treated plants presented superior growth and stem diameter than the control plants in eucalyptus species.

**KEYWORDS:** flavonoids, biomass, *Eucalyptus*, chalcone, naringenin.

#### **1 | INTRODUÇÃO**

Eucalyptus, é um gênero pertencente à família Myrtaceae, originário da Austrália que corresponde à aproximadamente setecentas espécies catalogadas (Longue Júnior e Colodette, 2013; Yang et al., 2016). O Eucalipto é plantado em mais de 90 países com mais de 18 milhões de hectares, sendo a árvore utilizada para a extração de madeira mais difundida do mundo (Arena et al., 2016; Suganya e Senthil Kumar, 2018). O plantio desta árvore têm se destacado devido ao rápido crescimento, alta produtividade, densidade de madeira relativamente alta, propriedades químicas apropriadas, baixo teor de umidade, facilidade de colheita e ampla adaptabilidade às características edafoclimáticas (Rockwood et al., 2008; Vallejos et al., 2017; Zhou et al., 2017), sendo plantados atualmente mais de cinco milhões de hectares de eucalipto no Brasil, com uma produção anual de madeira de 156,3 milhões de m3 (www.cib.org.br). O gênero compreende cerca de 70% da produção florestal sustentável do país, sendo *Eucalyptus grandis* a espécie mais cultivada no Brasil, graças ao seu potencial produtivo e às características de sua madeira (Martins et al. 2007).

Nesse contexto, as espécies de eucalipto surgem com grande potencial para produção de biocombustíveis, no entanto, a madeira de eucalipto possui alta complexidade entre as moléculas de celulose, lignina e hemicelulose contidas na <span id="page-11-0"></span>parede celular. Esse é um fator limitante ao processo de aproveitamento de biomassa e obtenção de açúcares fermentescíveis para a produção de biocombustível, tornando o processo de deslignificação mais ineficiente (Pu et al., 2013). Além disso, existe uma grande variedade de resíduos advindos da indústria do papel que podem ser convertidos em combustíveis e fontes de carbono (carvão vegetal, biocarvão e carvão ativado) (Elyounssi et al., 2012; Kumar et al., 2010; Heidari et. al., 2019). No caso da casca de eucalipto, ela apresenta-se importante principalmente na produção de calor e eletricidade por combustão (termoelétricas) e métodos utilizados em sistemas de bioenergia (biorefinarias), alguns métodos: Combined Heat and Power Plant (CHP), Heat Plant (HP), Combined heat and power with carbon capture and storage (BECCS) (Cavalett et al., 2018; da Silva et al., 2019); no entanto, a alta recalcitrância de sua estrutura lenhosa pode dificultar o processo de desconstrução da biomassa (Carvalho et al., 2015).

Apesar do eucalipto possuir alta capacidade em produzir biomassa (Longue Júnior e Colodette, 2013), fatores como a baixa disponibilidade de água, podem impactar negativamente o rendimento da produção (Chaves, 2002). Dessa forma, em busca de alternativas para a melhoria da madeira na produção de papel e celulose e seu aproveitamento para produção de biocombustíveis, nosso grupo avaliou a influência da suplementação de mudas de eucalipto com flavonoides.

É conhecido que a suplementação com os flavonoides narigenina e narigeninachalcona em clones híbridos comerciais jovens de *Eucalyptus urograndis* resultou em alterações significativas da parede celular, reduzindo o teor e alterando a composição monomérica da lignina (monômeros siringil e guaiacil (S/G) ), além de aumentar a acessibilidade da parede celular a açúcares fermentescíveis (Lepikson-Neto et al., 2013; Salazar et al., 2013). A análise do transcriptoma do xilema das plantas tratadas revelou que as alterações são decorrentes da expressão diferencial de genes relacionados à lignificação e à resposta ao estresse abiótico, sugerindo que aplicação dos flavonoides poderiam afetar a resistência das plantas e o processo de formação da lignina (Lepikson-Neto et al., 2014).

Em estudos prévios, identificamos uma relação entre a suplementação com flavonoides e alterações na parede celular, bem como alterações na expressão de genes da via da lignina, associada ao crescimento e desenvolvimento vegetal. Por este motivo, avaliamos a aplicação do flavonoide narigenin-chalcona em plantas jovens de *Eucalyptus urophylla* e *E. urograndis* (híbrido entre *E. grandis* e *E. urophylla*) para verificar se existe um efeito sobre o crescimento de plantas jovens. Neste capítulo, iremos analisar os dados biológicos por meio de o software R e detalhar a aplicação de testes estatísticos.

#### <span id="page-12-0"></span>**2 | MATERIAIS E MÉTODOS**

#### **2.1 Preparação das plantas e suplementação**

Mudas de clones comerciais de *E. urophylla* e *E. Urograndis*, fornecidas pela International Paper (Mogi-Guaçu, Brasil) com um mês de idade, foram transplantadas em vasos e mantidas em casa de vegetação do laboratório de Genética e Expressão (LGE) no Instituto de Biologia da Universidade Estadual de Campinas. As plantas foram submetidas à um período de adaptação por aproximadamente 30 dias com irrigação diária. Após esse período, as plantas foram divididas em dois grupos, controle (*E. urograndis*: C-UGR, *E. urophylla*: C-UPH) e suplementado (*E. urograndis*: T-UGR, *E. urophylla*: T-UPH) com flavonoide narigenin-chalcona. Todas as plântulas foram suplementadas semanalmente com 50-150 ml de solução nutritiva Sarruge (1975), e ao grupo suplementado, foi adicionado à solução o flavonoide narigenin-chalcona (0.01 mmol) (Lepkison-Neto et al., 2014), durante um período de seis meses. A altura das plantas foi mensurada semanalmente.

#### **2.2 Organização dos dados**

Os dados de parâmetros de crescimento para os grupos tratado e controle foram cadastrados em planilhas no MS Excel da seguinte maneira (para *E. urograndis* e *E.urophylla*):

a) Plantas Controle: (1) altura (cm); (2) diâmetro do caule (cm);

b) Plantas com tratamento: (1) Crescimento em altura (cm); (2) Diâmetro do caule (cm).

Desta maneira, as tabelas foram inseridas no MS Excel como abaixo:

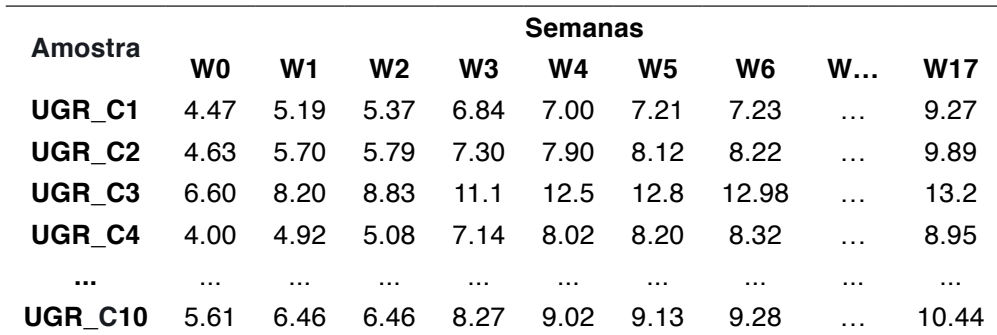

Na primeira coluna estão os nomes das amostras (parcelas) e nas colunas 2 a 18 estão as medidas das plantas da semana inicial (W0) até semana final (W17). Cada planilha foi salva como "Texto (separado por tabulações)", formato que permite importação dos dados para o R. Os dados de controle e tratamento foram salvos separadamente para facilitar a análise estatística e a composição dos gráficos.

#### <span id="page-13-0"></span>**2.3 Instalação de pacotes para gráficos**

Para que os gráficos sejam gerados ao final das análises estatísticas, será utilizado o pacote "*ggplot2*". Este pacote permite incluir atributos estéticos, deixando a visualização dos dados elegante (Wickham et al., 2016). É necessário usar o seguinte comando para instalar o pacote:

>install.packages("ggplot2")

Para utilização do pacote, digite:

>library("ggplot2")

#### **2.4 Definindo o diretório de trabalho a ser usado nas análises dos dados**

Antes de iniciar a análise é necessário definir o diretório de trabalho, especificando para o R em qual local estão os arquivos para importação dos dados. Para verificar o seu atual diretório de trabalho, digite:

>getwd()

Caso não seja o diretório em que você deseja trabalhar, será necessário definir o local através do comando:

>setwd("/diretorio desejado/")

#### **2.5 Usando o R para importação e análise estatística dos dados**

Como os dados foram salvos em arquivos texto separados por tabulações, é possível realizar a importação dos mesmos para o R através do comando: # Tabela de crescimento (Controle)

```
>tb_ugr_cr_ctr <- read.delim(file = "UGR_crescimento_controle.txt", sep = "\t", header 
= TRUE, row.names = 1)
```
# Tabela de crescimento (Tratamento)

>tb\_ugr\_cr\_trt <- read.delim(file = "UGR\_crescimento\_tratamento.txt", sep = "\t", header = TRUE, row.names =  $1$ )

Os parâmetros da função *read.delim* indicam que: a) Os dados estão separados por tabulação (*sep = "\t"*); b) A tabela já possui cabeçalho (dados da primeira linha) (header = TRUE); c) Os nomes das linhas da tabela serão os mesmos que os dados da primeira coluna (*row.names = 1*).

Duas variáveis do tipo *Data Frame* foram criadas ao importar os dados (*tb\_ugr\_ cr\_ctr* para Controle e *tb\_ugr\_cr\_trt* para Tratamento). *Data Frame* é uma estrutura de dados que permite ter colunas com tipos de dados diferentes (numéricos, caracteres, lógicos). Para obter as dimensões do *Data Frame,* utilize o comando *dim*: # Número de linhas  $\frac{1}{\pi}$ linhas cr ctr = dim(tb ugr cr ctr)[1] # Controle  $\text{sinhas\_cr\_trt} = \text{dim(tb\_ugr\_cr\_trt}[1] \# \text{Tratamento}$ # Número de colunas

#### <span id="page-14-0"></span>**2.6 Verificação da distribuição dos dados**

```
Para verificar se a distribuição dos dados, foi utilizado o teste de Shapiro-Wilk. 
Para isto, variáveis do tipo vetor foram geradas para conter as medianas dos dados 
de cada semana (W0 até W17) por grupo, conforme código abaixo:
# Cálculo da mediana dos dados por semanas - Controle
\rightarrowmediana ugr cr ctr = vector(mode = "numeric", length = cols cr ctr)
>for(i in 1:cols_cr_ctr){
 mediana_ugr_ccr_ctr[i] = median(tb_ugr_ccr_ctr[i], na rm = TRUE)}
# Teste Shapiro-Wilk 
>shapiro.test(mediana_ugr_cr_ctr)
```
Os dados apresentaram uma distribuição normal com *p-value > 0,05*.

Shapiro-Wilk normality test

data: mediana ugr cr ctr

 $W = 0.95342$ , p-value = 0.4811

Para o grupo de tratamento, as mesmas linhas de comando para o teste de Shapiro-Wilk foram repetidas. O resultado do teste está abaixo:

Shapiro-Wilk normality test

data: mediana\_ugr\_cr\_trt  $W = 0.94589$ , p-value = 0.3642

#### **2.7 Análise estatística**

Para identificar se houve efeito no tratamento das plantas por semana, foi utilizado um teste estatístico para a comparação das duas medianas dos grupos "Controle" e "Tratamento". Para isto foi escolhido o *teste t de Student* para amostras independentes, conforme abaixo:

>t.test(tb\_ugr\_cr\_ctr, tb\_ugr\_cr\_trt,paired = FALSE)

Os resultados mostraram que houve diferença estatisticamente significativa (*p-value < 0,05*), ou seja, o tratamento causou um aumento no crescimento das plantas.

Welch Two Sample t-test

data: tb\_ugr\_cr\_ctr and tb\_ugr\_cr\_trt

 $t = -6.1491$ , df = 334.44, p-value = 2.221e-09

alternative hypothesis: true difference in means is not equal to 0

95 percent confidence interval: -11.110339 -5.724803 sample estimates: mean of x mean of y 59.65465 68.07222

#### <span id="page-15-0"></span>**2.8 Geração de gráficos**

Para melhor demonstração dos resultados, foram gerados gráficos de pontos e *boxplots* para demonstrar como o tratamento com flavonoide causou aumento no crescimento nas alturas das plantas. Para isto, foi utilizado o pacote *ggplot2*:

>library(ggplot2)

Para facilitar a plotagem dos dados, as variáveis *tempo*, *crescimento* e *grupos*  (tratado e controle) foram criadas a partir dos cálculos da mediana, como demonstrado abaixo:

```
>tempo = colnames(tb_ugr_cr_ctr)
>crescimento ctr = mediana ugr cr ctr
>crescimento_trt = mediana_ugr_cr_trt
>crescimento = c(crescimento_ctr,crescimento_trt)
>grupos = c(rep("C_UGR", length(crescimento_ctr)), rep("T_UGR", length(crescimento_trt)))
>tb_crescimento = data.frame(crescimento,grupos,tempo)
```
A variável *tempo* é um vetor utilizado no *eixo x* do gráfico de pontos, a qual contém os nomes das semanas (obtido pelo comando *colnames* retorna os nomes das colunas do cabeçalho do *Data Frame*).

> tempo

```
 [1] "W0" "W1" "W2" "W3" "W4" "W5" "W6" "W7" "W8" "W9" "W10" "W11" "W12" "W13" "W14" 
"W15" "W16" "W17"
```
A variável *crescimento* também é um vetor que possui valores das medianas dos grupos Controle e Tratamento.

> crescimento

 [1] 43.75 45.00 46.00 47.25 50.40 55.00 55.20 56.85 57.50 57.75 60.00 61.00 63.00 66.00 68.00 72.00 75.00 75.50

[19] 47.00 48.50 49.25 53.00 56.10 59.75 60.75 64.20 65.55 66.35 71.40 72.00 77.50 80.50 83.00 86.00 88.50 90.00

A variável *grupos* também é um vetor contendo a especificação dos grupos Controle e Tratamento.

> grupos

 [1] "C\_UGR" "C\_UGR" "C\_UGR" "C\_UGR" "C\_UGR" "C\_UGR" "C\_UGR" "C\_UGR" "C\_UGR" "C\_ UGR" "C\_UGR" "C\_UGR" "C\_UGR"

[14] "C\_UGR" "C\_UGR" "C\_UGR" "C\_UGR" "C\_UGR" "T\_UGR" "T\_UGR" "T\_UGR" "T\_UGR" "T\_UGR" "T\_UGR" "T\_UGR" "T\_UGR"

Aplicações da Linguagem R em Análises de Vegetação Capítulo 13 **156**

<span id="page-16-0"></span>[27] "T\_UGR" "T\_UGR" "T\_UGR" "T\_UGR" "T\_UGR" "T\_UGR" "T\_UGR" "T\_UGR" "T\_UGR" "T\_UGR"

Ao final, foi gerada a variável *tb\_crescimento* do tipo *Data Frame* contendo os dados de tempo, crescimento e grupos.

> head(tb\_crescimento, 5)

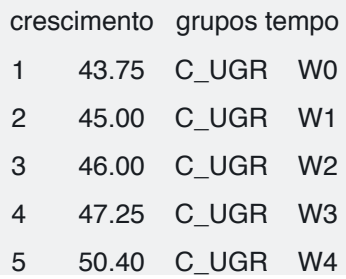

Após a formatação dos dados das medianas, o gráfico de pontos foi gerado e atribuído à variável *p1* conforme o código abaixo. Foi utilizado o comando *tiff* para salvar o gráfico automaticamente (figura 1).

## Gráfico de pontos para comparação do crescimento usando os dados das medianas

```
\text{p1} <- ggplot(data = tb_crescimento, aes(x = factor(tempo, levels = unique(tempo)), y = crescimento))
+
```
geom\_point(aes(colour = factor(grupos)), size =  $3$ ) +

```
labs(x = "Tempo (Semanas)", y = "Crescimento (Altura)", colour = "Grupos") + theme_gray(base_size)= 14
```

```
>tiff(filename = "grafico_cresc_UGR_pontos_mediana.tif", width = 800, height = 600, units = "px", 
pointsize = 12, compression = "lzw+p", bg = "white", res = NA, family = "", restoreConsole = TRUE,
type = c("windows", "cairo")
```

```
>p1
```

```
>dev.off()
```
Para os demais gráficos (figuras 2 e 3), os dados foram formatados conforme **Nota 1** para gerar a tabela abaixo:

 $>$  tb ugr cr = read.table(file = "UGR crescimento formatado.txt", header = TRUE, row.names = 1)  $>$  head(tb ugr cr, 5)

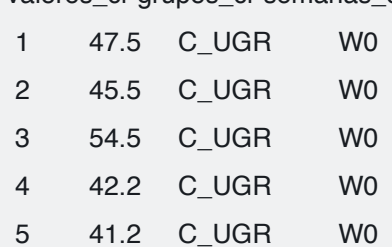

valores\_cr grupos\_cr semanas\_cr

Para gerar os gráficos de pontos (figura 2) e do tipo *Boxplot* (figura 3) foi utilizado o código abaixo. Todos os gráficos são salvos automaticamente em formato *tiff*. ## Data Frame com os dados formatados >tb\_ugr\_cr = >read.table(file = "UGR\_crescimento\_formatado.txt", header = TRUE, row.names = 1) ## Gráfico de pontos para comparação do crescimento usando todos dados >p2 <- ggplot(subset(tb\_ugr\_cr, !is.na(valores\_cr)), aes(x = factor(semanas\_cr, levels = unique(semanas\_cr)),  $y =$  valores\_cr)) +

```
geom_point(aes(colour = factor(grupos_cr)), size = 3) +
 \text{labs}(x = \text{``Tempo (semanas)'}, y = \text{``Crescimento (Altura)'},\text{colour} = \text{``Grupos''} + \text{theme\_gray(base_size = 1)}14) 
\text{Diff}(filename = "grafico_cresc_UGR_pontos_totais.tif", width = 800, height = 600,units = "px", pointsize
= 12, compression = "lzw+p", bg = "white", res = NA, family = "", restoreConsole = TRUE, type =
c("windows", "cairo"))
>p2
>dev.off()
## Gráfico Boxplot para comparação do crescimento usando todos os dados
>p3 <- ggplot(data = subset(tb_ugr_cr, !is.na(valores_cr)), aes(x = factor(semanas_cr, levels = 
unique(semanas_cr)), y = valores_cr)) +
   geom_boxplot(aes(fill = grupos_cr),position=position_dodge(0.9)) +
    scale_fill_manual(values = c("Red", "Blue")) +
   \text{labs}(x = \text{``Tempo (semanas)'}, y = \text{``Crescimento (Altura)'}, \text{fill} = \text{``Grupos''}) + \text{theme_{grav(base_size = 175} + \text{mm} + \text{atim} + \text{atim} + \text{atim} + \text{atim} + \text{atim} + \text{atim} + \text{atim} + \text{atim} + \text{atim} + \text{atim} + \text{atim} + \text{atim} + \text{atim} + \text{atim} + \text{atim} + \text{atim} + \text{atim} + \text{atim} + \text{atim} + \text{atim} + \text{atim}14)
>tiff(filename = "grafico_cresc_UGR_boxplot.tif",width = 800, height = 600, units = "px", pointsize 
= 12, compression = "lzw+p", bg = "white", res = NA, family = "", restoreConsole = TRUE, type =
c("windows", "cairo"))
>p3
>dev.off()
```
#### **3 | DISCUSSÃO DOS DADOS BIOLÓGICOS**

Os flavonoides são compostos polifenólicos encontrados em todas as plantas vasculares e não vasculares. Embora não sejam essenciais para o crescimento e desenvolvimento das plantas, os flavonoides têm papéis específicos da espécie na nodulação, fertilidade, defesa e proteção contra radiação ultravioleta (UV). Foi demonstrado que os flavonoides modulam o transporte de auxina, além das respostas trópicas dependentes da auxina. No entanto, os flavonoides não são reguladores essenciais desses processos porque o transporte e as respostas trópicas ocorrem na sua ausência. Os flavonoides modulam a atividade das glicoproteínas P transportadoras de auxinas e parecem modular a atividade de proteínas reguladoras, como fosfatases e quinases. A análise filogenética sugere que os mecanismos de transporte de auxinas evoluíram na presença de compostos flavonoides produzidos para a eliminação de espécies reativas de oxigênio e defesa contra herbívoros e patógenos (Bessau et al., 2007; Peer e Murphy, 2007).

A aplicação em plantas jovens de dois clones comerciais de eucalipto durante seis meses, promoveu o crescimento das plantas e o teste estatístico confirmou que houve diferença estatisticamente significativa (*p-value < 0,05*). No entanto, há relatos de que o acúmulo de flavonoides resulta na redução do crescimento devido à <span id="page-18-0"></span>diminuição do fluxo de auxina em um mutante de *A. thaliana* (Bessau et al, 2007). Foi relatado que o flavonoide naringenin inibe a atividade do 4CL *in vitro* (Voo et al. 1995), suprime o crescimento e reduz o conteúdo de lignina em plantas gramíneas, como milho (*Zea mays* L.), Arroz (*Oryza sativa* L.) e capim-água (*Echinochloa oryzicola*) (Deng et al. 1998). O efeito da suplementação de naringenin e chalcona suprimiram o crescimento de 20 espécies anuais de plantas, embora as sensibilidades foram diferentes entre as plantas (Chen et al., 2004).

Em eucalipto, a suplementação de plantas jovens com flavonoides promoveu a modificação da madeira, como resultado de alterações na composição dos monômeros que formam a lignina. Com a diminuição desses monômeros (do tipo S e G), as árvores suplementadas possuem a madeira mais susceptível à degradação química, além de apresentar alterações no metabolismo de açúcar e de genes responsivos à stress (Lepikson-Neto et al., 2014). Nesse contexto, os resultados apresentados demonstram uma nova aplicação das chalconas como moléculas que regulam o crescimento de plantas jovens de eucalipto, possivelmente pelo desbalanço ocasionado na via dos fenilpropanoides.

#### **4 | NOTA 1**

```
Código para formatação dos dados para uso em gráfico do pacote "ggplot2":
### Grupos
>grupos_cr = c(rep("C_UGR",linhas_cr_ctr*cols_cr_ctr),
        rep("T_UGR",linhas_cr_trt*cols_cr_trt)) 
### Tempo (Semanas) - pelo nome das colunas do grupo Controle
>nomes_col_cr_ctr = colnames(tb_ugr_cr_ctr)
>semanas cr_ctr = vector(mode="character", length = >length(nomes_col_cr_ctr)*linhas_cr_ctr)
>for(i in 1:length(nomes_col_cr_ctr)){
  temp = rep(nomes_col_cr_ctr[i],linhas_cr_ctr)
 if(i == 1){
  semanas cr ctr = temp
  }
  else{
  semanas cr ctr = c(semanas cr ctr,temp)
 }
}
### Tempo (Semanas) - pelo nome das colunas do grupo Tratamento
>nomes_col_cr_trt = colnames(tb_ugr_cr_trt)
>semanas_cr_trt = vector(mode="character", length = >length(nomes_col_cr_trt)*linhas_cr_trt)
>for(i in 1:length(nomes_col_cr_trt)){
  temp = rep(nomes_col_cr_trt[i],linhas_cr_trt)
 if(i == 1)semanas_cr_trt = temp
```

```
 }
  else{
  semanas cr trt = c(semanas cr trt,temp)
  }
}
>semanas_cr = c(semanas_cr_ctr,semanas_cr_trt)
## Valores de crescimento - Controle
>valores_cr_ctr = vector(mode="numeric",length = linhas_cr_ctr*cols_cr_ctr)
>for(i in 1:cols_cr_ctr){
 temp = tb\_\text{ugr\_cr\_ctr[,i]}if(i == 1){
   valores_cr_ctr = temp
  }
  else{
   valores_cr_ctr = c(valores_cr_ctr,temp) 
  }
}
## Valores de crescimento - Tratamento
>valores_cr_trt = vector(mode="numeric",length = linhas_cr_trt*cols_cr_trt)
>for(i in 1:cols_cr_trt){
 temp = tb\_\text{ugr\_cr\_trt[,i]}if(i == 1){
   valores_cr_trt = temp
  }
  else{
   valores_cr_trt = c(valores_cr_trt,temp) 
  }
}
>valores_cr = c(valores_cr_ctr, valores_cr_trt)
### Tabela final formatada ###
>tabela_final_cr = cbind(valores_cr,grupos_cr,semanas_cr)
### Salvar a tabela formatada ###
>write.table(tabela_final_cr, file = "UGR_crescimento_formatado.txt", sep = "\t", row.names = TRUE, 
col.names = TRUE)
```
#### <span id="page-20-0"></span>**5 | FIGURAS**

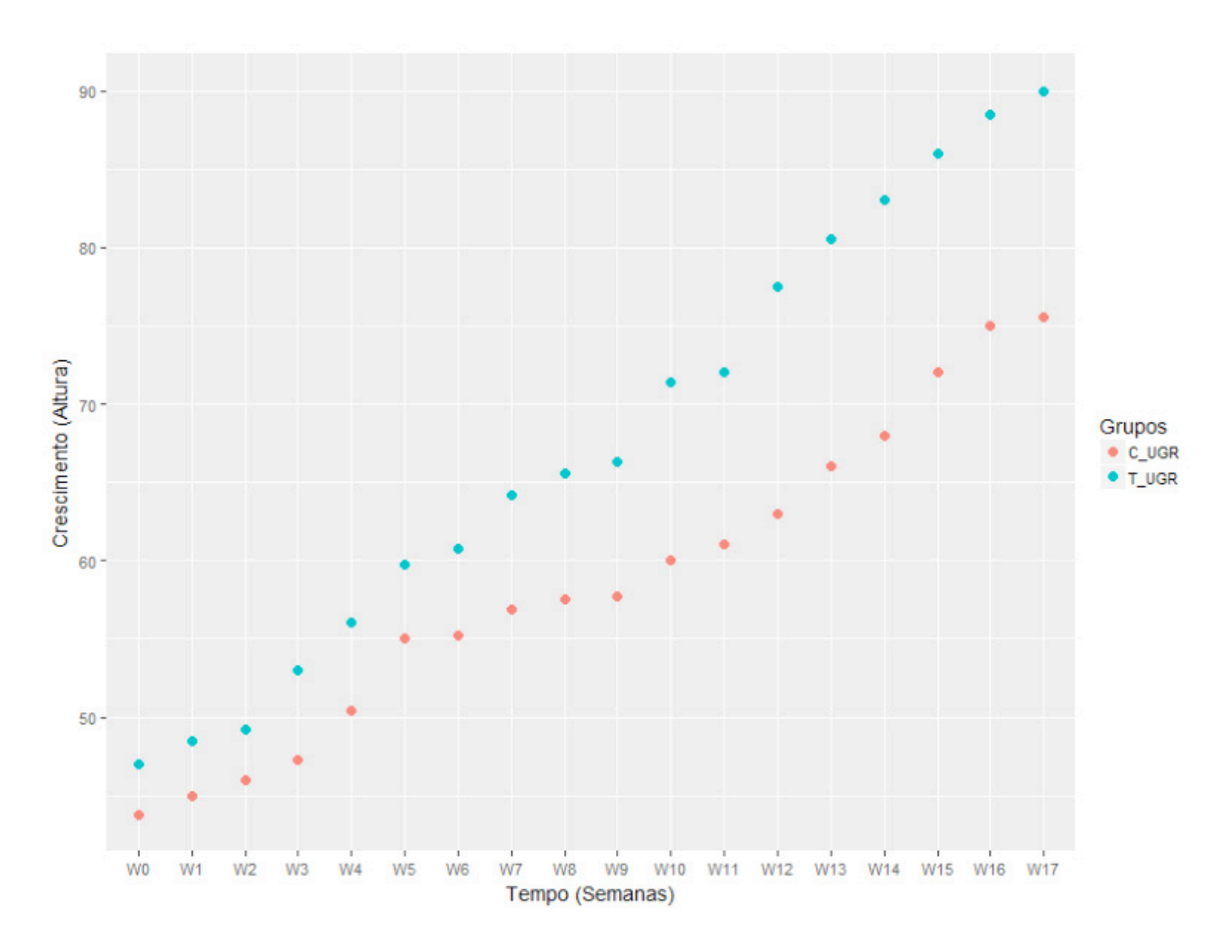

Figura 1. Gráfico de pontos (Crescimento em função do tempo em semanas) referente a medianas das medidas em *E. urograndis* (C\_UGR = Controle e T\_UGR = Tratamento).

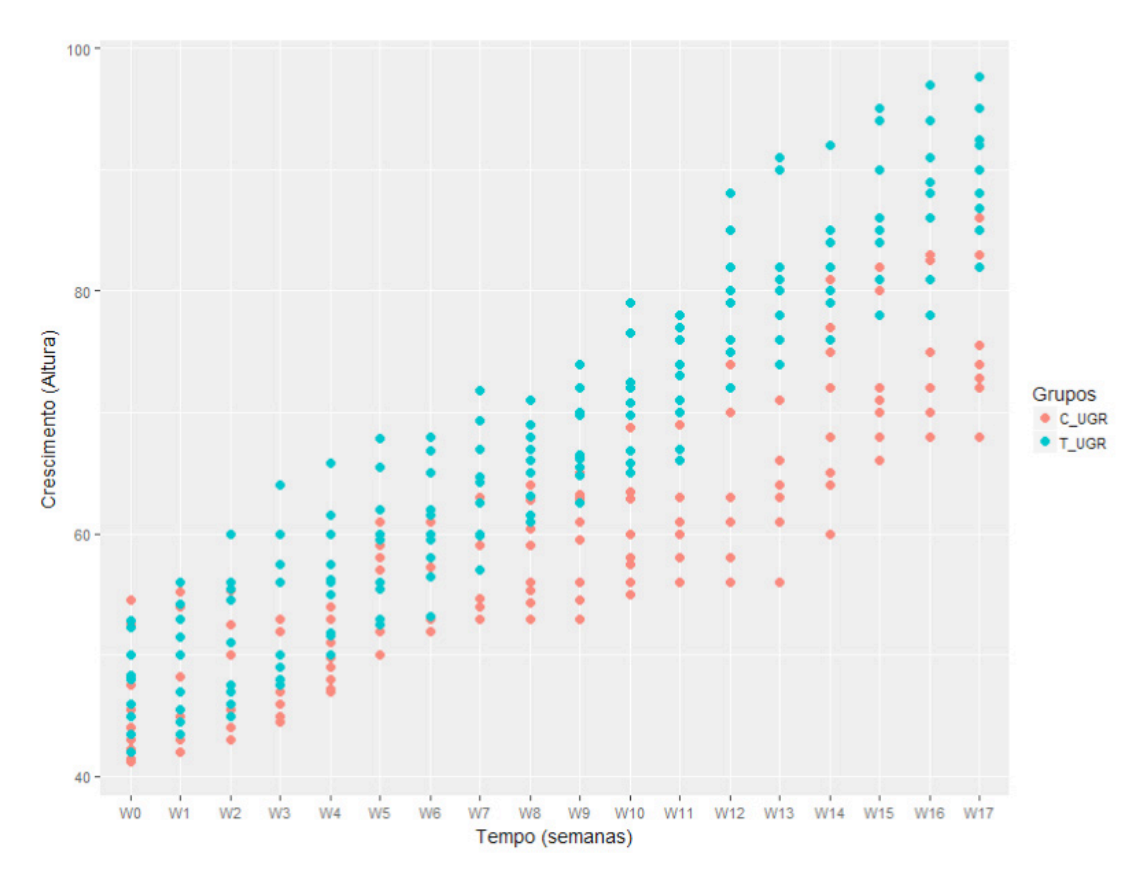

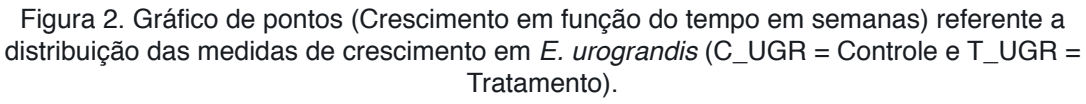

<span id="page-21-0"></span>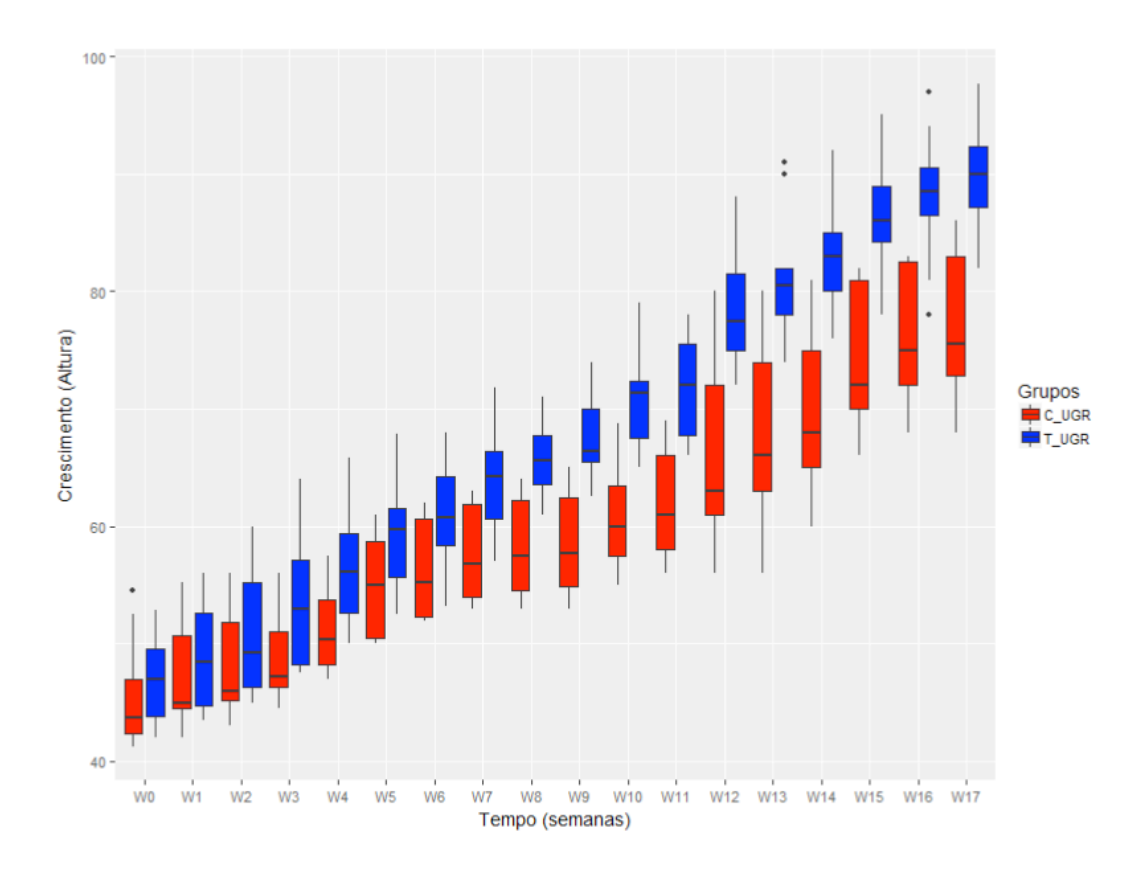

Figura 3. *Boxplot* (Crescimento em função do tempo em semanas) referente a todos os dados de crescimento em *E. urograndis* (C\_UGR = Controle e T\_UGR = Tratamento).

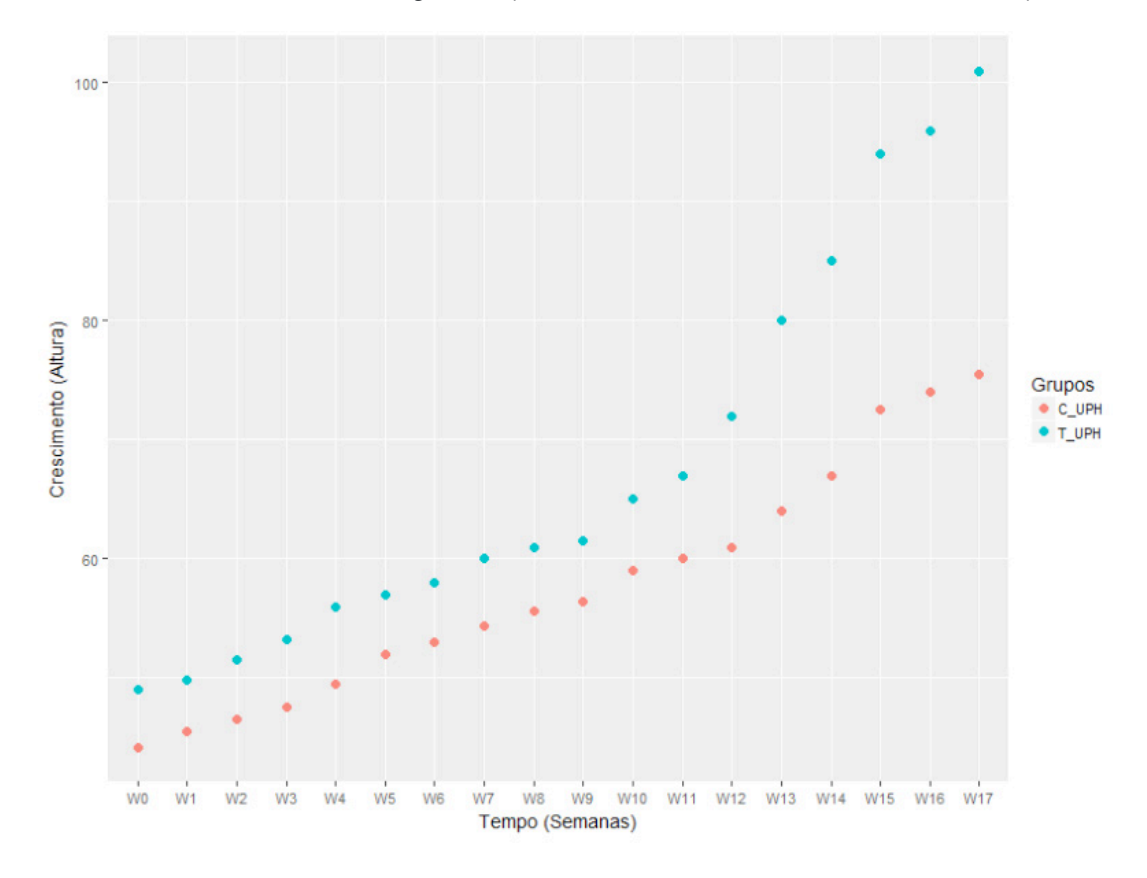

Figura 4. Gráfico de pontos (Crescimento em função do tempo em semanas) referente a mediana das medidas de crescimento em *E. urophylla* (C\_UPH = Controle e T\_UPH = Tratamento).

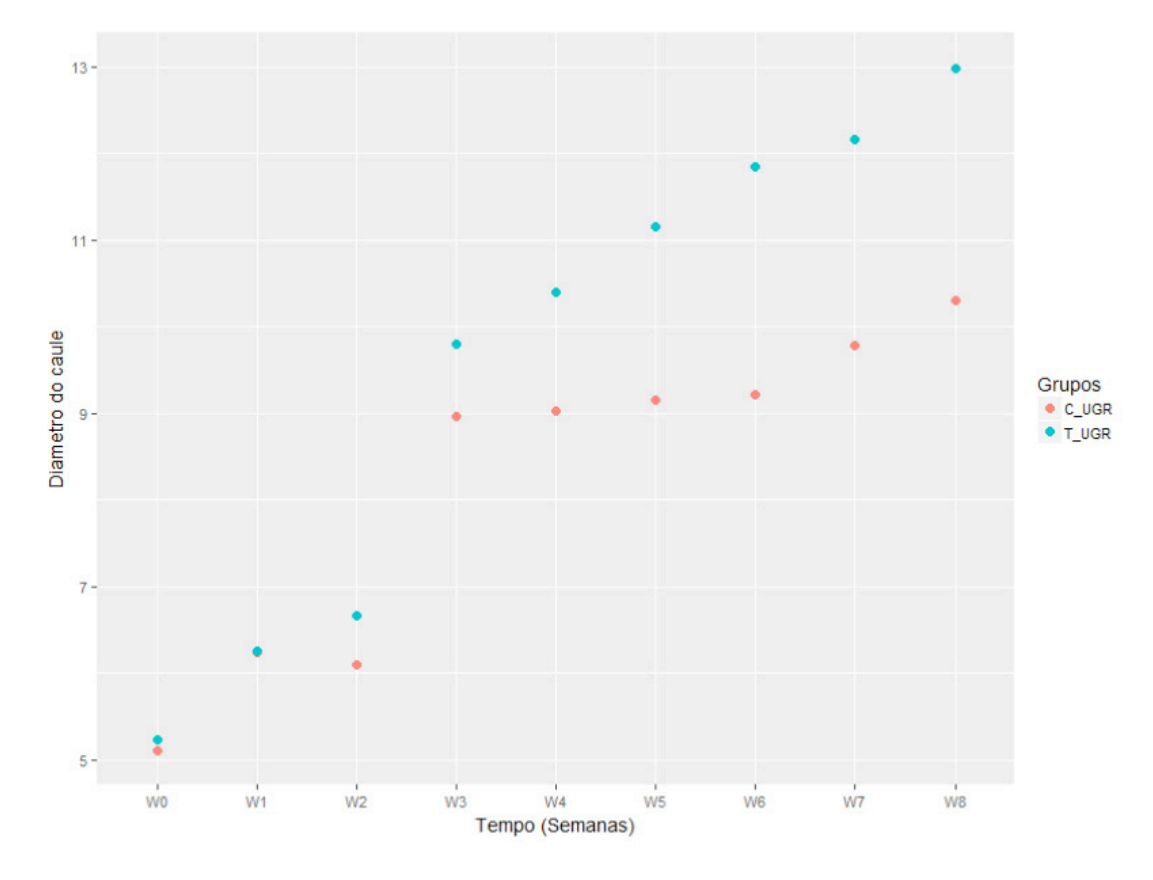

Figura 5. Gráfico de pontos (Diâmetro do caule em função do tempo em semanas) referente a mediana das medidas de diâmetro em *E. urograndis* (C\_UGR = Controle e T\_UGR = Tratamento).

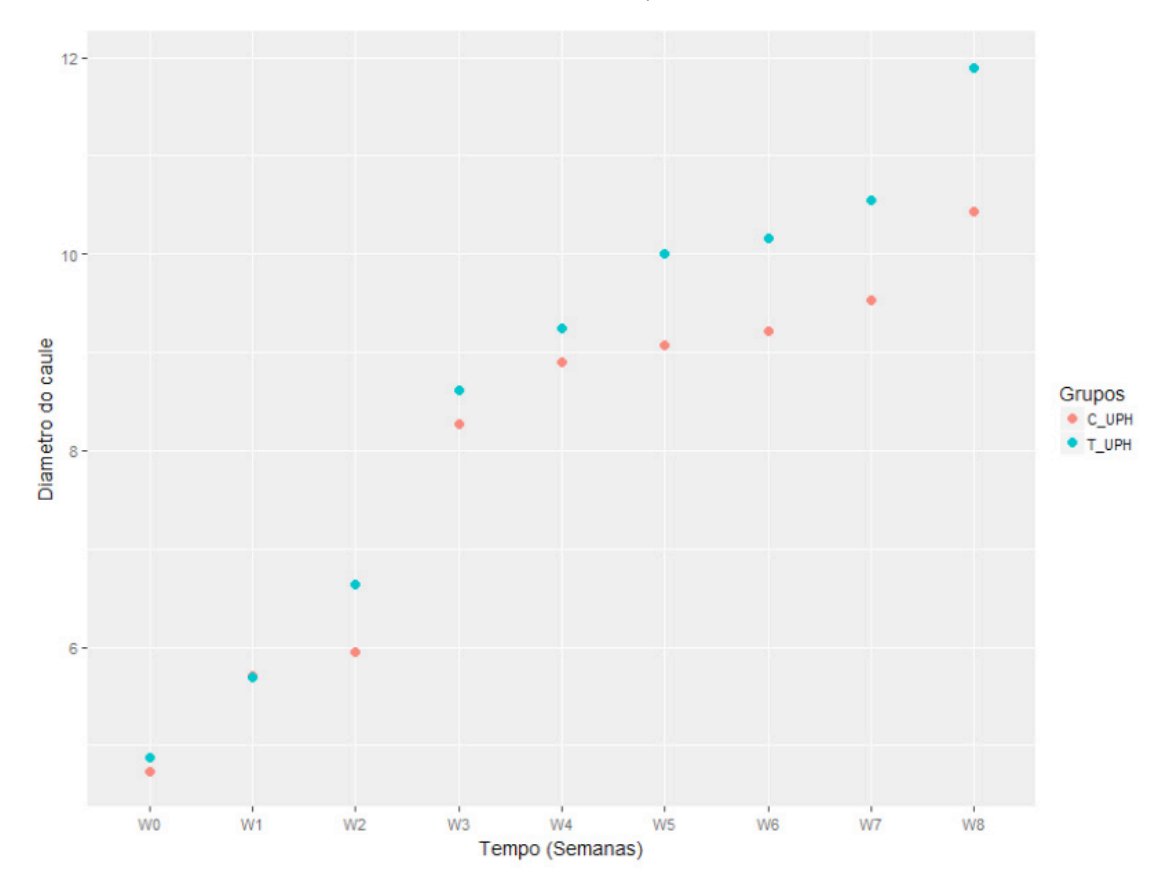

Figura 6. Gráfico de pontos (Diâmetro do caule em função do tempo em semanas) referente a mediana das medidas de diâmetro do caule em *E. urophylla*.

#### <span id="page-23-0"></span>**6 | ACESSIBILIDADE AOS DADOS E COMANDOS (SCRIPT)**

Link: [doi.org/10.13140/RG.2.2.33780.09600](http://doi.org/10.13140/RG.2.2.33780.09600)

#### **AGRADECIMENTOS**

Ao Conselho Nacional de Desenvolvimento Científico e Tecnológico - CNPQ (Processo: 150977/2019-0; 140869/2016-6) e a Fundação de Amparo à Pesquisa do Estado de São Paulo - FAPESP (Processo: 2016/10312-8) pelo auxílio financeiro à pesquisa. Ao Centro de Computação em Engenharia e Ciências - FAPESP/Cepid (2013/08293-7). À empresa International Paper do Brasil, pela disponibilização do material genético (clones).

#### **REFERÊNCIAS**

Arena, N.; Lee, J.; Clift, R.; (2016) Life Cycle Assessment of activated carbon production from coconut shells. J. Clean. Prod. 125, 68e77.

Bessau, S.; Hoffmann, L.; Geoffroy P.; et al. (2007) Flavonoid Accumulation in Arabidopsis Repressed in Lignin Synthesis Affects Auxin Transport and Plant Growth. Plant Cell Online, v. 19, n. 1, p. 148-162.

Cavalett, O.; Norem Slettmo, S.; Cherubini, F. (2018) Energy and environmental aspects of using eucalyptus from Brazil for energy and transportation services in Europe. *Sustainability*, *10*, 4068.

Carvalho, D.M.; Sevastyanova, O.; Penna, L.S.; et al. (2015) Assessment of chemical transformations in eucalyptus, sugarcane bagasse and straw during hydrothermal, dilute acid, and alkaline pretreatments. Ind. Crops Prod. 73, 118-126.

Chaves, M.M. (2002) How Plants Cope with Water Stress in the Field? Photosynthesis and Growth. Annals of Botany, v. 89, n. 7, p. 907–916.

Chen, W. et al (2004) Effects of root-applied naringenin and chalcone on the growth of annual plants. Weed Biol Monag, v. 238, P. 235-238.

da Silva, C.M.S; Vital,B.V.; Rodrigues, F.A.; de Almeida, E.W.; Carneiro,A.C.O.; Cândido, W.L. (2019) Hydrothermal and organic-chemical treatments of eucalyptus biomass for industrial purposes, Bioresource Technology, v. 289.

Deng, F.; Aoki, M.; Yogo, Y. (1998) Effect of naringenin on the monolignol biosynthesis and the growth of annual plant. J. Weed Sci. Technol. 43 (Suppl.), 292-293 (in Japanese).

Elyounssi, K.; Collard, F.X.; Mateke, J.-a.N.; Blin, J. (2012) Improvement of charcoal yield by two-step pyrolysis on eucalyptus wood: a thermogravimetric study. Fuel 96, 161e167.

Heidari, A.; Khaki, E.; Younesi, H.; Lu, R.H. (2019) Evaluation of fast and slow pyrolysis methods for bio-oil and activated carbon production from eucalyptus wastes using a life cycle assessment approach, Journal of Cleaner Production, v. 241.

Kumar, G.; Panda, A.K.; Singh, R.K. (2010) Optimization of process for the production of bio-oil from eucalyptus wood. J. Fuel Chem. Technol. 38 (2), 162e167.

Lepikson-Neto, J.; Alves, A.; Simões, R.; Deckmann, A.C.; Camargo, E.L.O.; Salazar, M.M.; Rio,

<span id="page-24-0"></span>M.C.S. do; Nascimento, L.C.; Pereira, G.A.G.; Rodrigues, J.C. (2013) Flavonoid supplementation reduces the extractive content and increases the syringyl/guaiacyl ratio in *Eucalyptus grandis* x *Eucalyptus urophylla* hybrid trees. Bioresources (Raleigh, N.C), v. 8(2):1747-1757.

Lepikson-Neto, J.; Nascimento, L.C.; Salazar, M. M.; Camargo, E.L.O.; Cairo,J.P.F.; Teixeira, P.J.P.L.; Marques, W.L.; Squina, F.M.; Mieczkowski, P.; Deckmann, A.C.; Pereira, G.A.G. (2014) Flavonoid supplementation affects the expression of genes involved in cell wall formation and lignification metabolism and increases sugar content and saccharification in the fast-growing eucalyptus hybrid *E. urophylla* x *E. grandis*. BMC Plant Biology, 14:301.

Longue Júnior, D.; Colodette, J.L. (2013) Importância e versatilidade da madeira de eucalipto para a indústria de base florestal. Pesquisa Florestal Brasileira, v. 33, n. 76, p. 429-438.

Martins, A.; Cardoso, A.L.; Stahl, J.A.; Diniz, J. (2007) Low temperature conversion of rice husks, eucalyptus sawdust and peach stones for the production of carbon-like adsorbent. Bioresour Techno l98:1095–1100.

Peer, W.A.; Murphy, AS (2007) Flavonoids and auxin transport: modulators or regulators? Trends in Plant Science 12, 556–563

Petersen, M.; Strack, D.; Matern, U. (2010) Biosynthesis of Phenylpropanoids and Related Compounds. Annual Plant Review, v. 40, p. 182-257.

Pu, Y. et al., (2013) Assessing the molecular structure basis for biomass recalcitrance during dilute acid and hydrothermal pretreatments. Biotechnology for biofuels, v. 6, n. 1, p. 15.

Rockwood, D. L. et al. (2008) Energy product options for Eucalyptus species grown as short rotation woody crops. International Journal of Molecular Sciences, 9,1361–1378.

Salazar, M.M.; Nascimento, L.C.; Camargo, E.L.O.; Gonçalves, D.; Lepikson-Neto, J.; Marques, W.L.; Teixeira, P.J.P.L.; Mieczkowski, P.; Mondego, J.M.C.; Carazzolle, M.F.; Deckmann, A.C.; Pereira, G.A.G. (2013) Xylem transcription profiles indicate potential metabolic responses for economically relevant characteristics of Eucalyptus species. BMC Genomics, 14:201.

Sarruje, J. (1975) Soluções Nutritivas. Summa Phytopayologica, v.1, p. 231-233.

Suganya, S.; Senthil Kumar, P.; (2018) Evaluation of environmental aspects of brew waste-based carbon production and its disposal scenario. J. Clean. Prod. 202, 244e252.

Vallejos, M.E.; Kruyeniski, J.; Area, M.C. (2017) Second-generation bioethanol from industrial wood waste of South American species. Biofuel. Res. J. 4 (3), 654e667.

Voo, K.S.; Whetten, R.W.; O'Malley, D.M.; Sederoff, R.R. (1995) 4-Coumarate: coenzyme A ligase from loblolly pine xylem. Isolation, Characterization, and complementary DNA cloning. Plant Physiol.108, 85–97.

Wang, W.; Vinocur, B.; Shoseyov, O.; Altaman, A. (2004) Role of Plant Heat Shock Proteins and molecular chaperons in the abiotic stress response. Trends in Plant Science, v. 9, p. 244-252.

Wickham H. (2016). ggplot2: Elegant Graphics for Data Analysis. Springer-Verlag New York.

Yang, X.; Lii, D.; Mcgrouther, K.; Long, W.; Li, Y.; Chen, Y.; Lv, X.; Niazi, N.K.; Song, Z.; Wang, W. (2016) Effect of Eucalyptus forests on understory vegetation and soil quality. International symposium on forest soils. Journal of Soils Sediments.

Zhou, H.; Qian, Y.; Kraslawski, A.; Yang, Q.; Yang, S. (2017) Life-cycle assessment of alternative liquid fuels production in China. Energy 139, 507e522.

#### <span id="page-25-0"></span>**SOBRE os Organizadores**

**Écio Souza Diniz -** Pós-doutor em Engenharia Florestal pela Universidade Federal de Viçosa – UFV (2018-presente) e pesquisador colaborador do Departamento de Engenharia Florestal da UFV, vinculado ao Laboratório de Geoprocessamento e Sensoriamento Remoto. Consultor em análises estatísticas e processamento de dados e diretor executivo da empresa Beta Analítica. Biólogo pelo Centro Universitário de Lavras – UNILAVRAS (2009), mestre em Engenharia Florestal pela Universidade Federal de Lavras – UFLA (2013), doutor em Botânica pela Universidade Federal de Viçosa – UFV (2017). Pesquisador convidado em estágio doutoral de colaboração internacional no Institute of Landscape Ecology da University of Münster (Alemanha) e no AgroEcoSystem Research Department da University Bayreuth (Alemanha) em 2015. Tem experiência e conhecimento nas linhas de pesquisa em ecologia funcional e filogenética com foco em Florestas Neotropicais, fitossociologia, invasão biológica por plantas, fragmentação florestal, monitoramento florestal de longoprazo (dinâmica), modelagem climática para espécies vegetais, geoprocessamento e sensoriamento remoto, modelagem estatística de dados de vegetação e análises de dados via linguagem R. Possui afinidade principalmente pela ecologia e evolução de ambientes de vegetação de Cerrado e Mata Atlântica, além de conhecimentos significativos de Campos rupestres. Atua atualmente como pesquisador conduzindo estudos e participando de projetos nas áreas citadas, revisor de periódicos científicos e fornecedor de consultorias, cursos e treinamentos em análises de dados e estatística. E-mail: eciodiniz@gmail.com, <https://orcid.org/0000-0002-3543-6571>, [https://www.](https://www.researchgate.net/profile/Ecio_Souza_Diniz) [researchgate.net/profile/Ecio\\_Souza\\_Diniz](https://www.researchgate.net/profile/Ecio_Souza_Diniz), [http://lattes.cnpq.br/4486399846318757,](http://lattes.cnpq.br/4486399846318757) [https://betaanalitica.com.br/](https://betaanalitica.com.br/ )

**Pedro Manuel Villa -** Engenheiro Agrônomo (2002), estudante de Biologia (2000- 2004), Mestre em Ecologia Tropical (2007) pela Universidad de Los Andes (ULA), Doutor em Botânica (2018) pela Universidade Federal de Viçosa. Foi pesquisador associado do Instituto Nacional de Investigações Agrícolas (INIA-Mérida, 2005- 2006). Foi pesquisador coordenador da área Agroflorestal do Instituto Nacional de Investigações Agrícolas (INIA-Amazonas, 2008-2014). Realizou estagio profissional (2009) no Laboratório de Plant Production Systems da Universidade de Wageningen, Holanda. Foi assessor de projetos ambientais em comunidades indígenas da Amazônia com o Fundo Mundial para o Meio Ambiente (GEF) – Programa das Nações Unidas para Desenvolvimento (PNUD) (2010- 2015). Tem experiência em pesquisa na área de ecologia de comunidades e ecossistemas. Atualmente é revisor de periódicos nacionais e internacionais como Ecological Indicators, Forest Ecology and Management, Agroforestry systems, Revista de Biologia Tropical, Acta Botanica Brasílica. Atualmente é vinculado como pós-doutor do LARF – Laboratório de Restauração Florestal do Departamento de Engenharia Florestal da Universidade Federal de Viçosa – UFV. E-mail: villautana@gmail.com, <https://orcid.org/0000-0003-4826-3187>, [https://www.](https://www.researchgate.net/profile/Pedro_Villa) [researchgate.net/profile/Pedro\\_Villa](https://www.researchgate.net/profile/Pedro_Villa), <http://lattes.cnpq.br/2943038330953932>

#### <span id="page-26-0"></span>**ÍNDICE REMISSIVO**

#### **A**

Abundance [3,](#page--1-0) [14](#page--1-0), [16,](#page--1-0) [17, 20](#page--1-0), [21,](#page--1-0) [22](#page--1-0), [23](#page--1-0), [24](#page--1-0), [25](#page--1-0), [26](#page--1-0), [27,](#page--1-0) [69](#page--1-0), [72](#page--1-0), [74](#page--1-0), [75](#page--1-0), [79](#page--1-0), [80,](#page--1-0) [97](#page--1-0), [110](#page--1-0) Abundância [21](#page--1-0), [70,](#page--1-0) [96](#page--1-0), [101,](#page--1-0) [102](#page--1-0), [103,](#page--1-0) [104](#page--1-0), [106,](#page--1-0) [107, 110](#page--1-0) Análise de correlação [43](#page--1-0) Análise multivariada [43](#page--1-0), [45](#page--1-0), [55](#page--1-0) *Arabidopsis thaliana* [122,](#page--1-0) [123](#page--1-0), [125](#page--1-0), [126, 135](#page--1-0), [136](#page--1-0)

#### **B**

Biomassa [57,](#page--1-0) [83](#page--1-0), [99](#page--1-0), [106,](#page--1-0) [138](#page--1-0), [139,](#page--1-0) [140](#page--1-0), [150,](#page-9-0) [151](#page-10-0), [152](#page-11-0) Bootstrapping [12](#page--1-0), [15](#page--1-0)

#### **C**

Cana-de-açúcar [81](#page--1-0), [138,](#page--1-0) [139](#page--1-0), [140](#page--1-0), [141](#page--1-0), [142](#page--1-0), [146](#page--1-0), [147](#page--1-0), [148](#page--1-0) Cana energia [138,](#page--1-0) [140](#page--1-0), [141](#page--1-0), [142](#page--1-0), [143](#page--1-0), [144](#page--1-0), [146](#page--1-0), [147](#page--1-0), [148](#page--1-0) *Caryocar brasiliense* [110, 111,](#page--1-0) [121](#page--1-0) Chalcona [151,](#page-10-0) [152](#page-11-0), [153,](#page-12-0) [159](#page-18-0) Chemical variability [110](#page--1-0) Classificação de habitats [56](#page--1-0) Cobertura vegetal [21,](#page--1-0) [44](#page--1-0) Computational programming [1](#page--1-0) Crescimento [12](#page--1-0), [36](#page--1-0), [107,](#page--1-0) [125,](#page--1-0) [138,](#page--1-0) [139,](#page--1-0) [140](#page--1-0), [141](#page--1-0), [142](#page--1-0), [143](#page--1-0), [144](#page--1-0), [147](#page--1-0), [148](#page--1-0), [150,](#page-9-0) [151](#page-10-0), [152](#page-11-0), [153](#page-12-0), [154](#page-13-0), [155](#page-14-0), [156,](#page-15-0) [157](#page-16-0), [158,](#page-17-0) [159](#page-18-0), [160,](#page-19-0) [161](#page-20-0), [162](#page-21-0)

#### **D**

Dados da vegetação [1](#page--1-0), [2](#page--1-0) Desmatamento [30, 31](#page--1-0), [32,](#page--1-0) [33](#page--1-0), [34](#page--1-0), [35,](#page--1-0) [36](#page--1-0), [37](#page--1-0), [38,](#page--1-0) [40](#page--1-0), [41](#page--1-0), [42](#page--1-0), [80](#page--1-0) Dominance [12](#page--1-0), [13](#page--1-0), [14](#page--1-0), [16](#page--1-0), [18](#page--1-0), [20,](#page--1-0) [21](#page--1-0), [23](#page--1-0), [24](#page--1-0), [27](#page--1-0), [97](#page--1-0) Dominância [12](#page--1-0), [21,](#page--1-0) [96](#page--1-0), [98,](#page--1-0) [106, 107](#page--1-0) Dominância de árvores [12](#page--1-0)

#### **E**

Ecologia do fogo [96](#page--1-0) Elevação [56,](#page--1-0) [58, 59](#page--1-0), [60,](#page--1-0) [61](#page--1-0), [63](#page--1-0), [64](#page--1-0), [65](#page--1-0), [66](#page--1-0), [67](#page--1-0) Estatística [2](#page--1-0), [30](#page--1-0), [31,](#page--1-0) [34](#page--1-0), [38](#page--1-0), [42](#page--1-0), [43](#page--1-0), [45](#page--1-0), [53,](#page--1-0) [59](#page--1-0), [142](#page--1-0), [144](#page--1-0), [145](#page--1-0), [147](#page--1-0), [153](#page-12-0), [154](#page-13-0), [155](#page-14-0), [166](#page-25-0) Estrutura da vegetação [21](#page--1-0), [70](#page--1-0), [96](#page--1-0) Estrutura florestal [56](#page--1-0) Ethephon [138,](#page--1-0) [139](#page--1-0), [140](#page--1-0), [141](#page--1-0), [142](#page--1-0), [143](#page--1-0), [145](#page--1-0), [146](#page--1-0), [147](#page--1-0), [148](#page--1-0), [149](#page--1-0) *Eucalyptus* [150](#page-9-0), [151,](#page-10-0) [152](#page-11-0), [164](#page-23-0), [165](#page-24-0) Evapotranspiração [82](#page--1-0), [83](#page--1-0), [85,](#page--1-0) [86](#page--1-0), [89](#page--1-0), [90,](#page--1-0) [93](#page--1-0), [94](#page--1-0) Expressão diferencial [122,](#page--1-0) [124](#page--1-0), [126,](#page--1-0) [127](#page--1-0), [128,](#page--1-0) [133,](#page--1-0) [134](#page--1-0), [135,](#page--1-0) [152](#page-11-0) Extrapolação com base em amostras [12](#page--1-0)

#### **F**

Fatores bióticos e abióticos [56,](#page--1-0) [57](#page--1-0) Flavonoids [112,](#page--1-0) [113,](#page--1-0) [114](#page--1-0), [151,](#page-10-0) [165](#page-24-0) Floresta secundaria [12](#page--1-0) Forest planting [70](#page--1-0) Forest regrowing [12](#page--1-0) Forest restoration [13,](#page--1-0) [29, 70](#page--1-0), [79](#page--1-0)

#### **G**

Geostatistics [70](#page--1-0), [71,](#page--1-0) [74](#page--1-0) Gradiente ambiental [43](#page--1-0), [53,](#page--1-0) [56](#page--1-0)

#### **I**

Importance value index [20](#page--1-0), [27](#page--1-0), [28](#page--1-0) Índice de valor de importância [21](#page--1-0), [102](#page--1-0) Insects [110,](#page--1-0) [111](#page--1-0), [112](#page--1-0)

#### **K**

*Kriging* [56,](#page--1-0) [57, 69](#page--1-0), [73,](#page--1-0) [75](#page--1-0)

#### **M**

Modelagem matemática [139](#page--1-0)

#### **N**

Naringenina [151](#page-10-0)

#### **P**

Pacote agriwater [82, 83](#page--1-0), [89,](#page--1-0) [90, 93](#page--1-0) Phytosociological characterization [70](#page--1-0) Programação computacional [2](#page--1-0) Propriedades do solo [43](#page--1-0), [45](#page--1-0), [46](#page--1-0), [53](#page--1-0)

#### **R**

R. Análise exploratória [30](#page--1-0) Rarefação [12](#page--1-0) Regeneração florestal [12](#page--1-0) Regeneração natural [96](#page--1-0), [98](#page--1-0), [107](#page--1-0) Resiliência [96,](#page--1-0) [98, 106](#page--1-0), [107](#page--1-0) R language [1,](#page--1-0) [9,](#page--1-0) [22](#page--1-0), [28](#page--1-0), [123](#page--1-0)

#### **S**

Safer [82,](#page--1-0) [83](#page--1-0), [85](#page--1-0), [86,](#page--1-0) [88](#page--1-0), [90](#page--1-0) Sampled-based rarefaction and extrapolation [12](#page--1-0) Savanização de florestas [96](#page--1-0) Second-growth forests [12](#page--1-0), [13](#page--1-0) Shiny [30, 31](#page--1-0), [32,](#page--1-0) [33, 37](#page--1-0), [42](#page--1-0), [133](#page--1-0) Soil attributes [44](#page--1-0), [55](#page--1-0), [70,](#page--1-0) [71](#page--1-0), [74](#page--1-0) Soil nutrients [110](#page--1-0), [111](#page--1-0), [112,](#page--1-0) [113](#page--1-0), [116](#page--1-0), [117,](#page--1-0) [118](#page--1-0), [119](#page--1-0), [120](#page--1-0) Spatial variation [110, 113,](#page--1-0) [116](#page--1-0), [117, 119,](#page--1-0) [121](#page--1-0) Statistics [1](#page--1-0), [8,](#page--1-0) [74](#page--1-0), [80](#page--1-0), [120](#page--1-0)

#### **T**

Transcriptômica de plantas [122](#page--1-0) Tree dominance [12](#page--1-0)

#### **V**

Vegetation cover [7](#page--1-0), [20](#page--1-0) Vegetation data [1,](#page--1-0) [3, 8](#page--1-0), [28](#page--1-0) Vegetation structure [20](#page--1-0), [21,](#page--1-0) [70](#page--1-0)

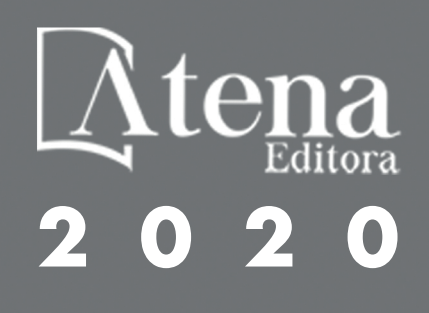